## Package 'mondate'

February 20, 2015

<span id="page-0-0"></span>Type Package

Title Keep track of dates in terms of months

Version 0.10.01.02

Date 2013-07-20

Author Dan Murphy

Maintainer Dan Murphy <chiefmurphy@gmail.com>

Description Keep track of dates in terms of months.

Model dates as at close of business. Perform date arithmetic in units of ``months'' and ``years'' (multiples of months). Allow ``infinite'' dates to model ``ultimate'' time spans.

License GPL  $(>= 2)$ 

URL <http://www.r-project.org>, <http://code.google.com/p/mondate/>

LazyLoad yes **Depends** utils, methods,  $R$  ( $>= 3.0.0$ ) Suggests zoo NeedsCompilation no Repository CRAN Date/Publication 2013-07-21 16:30:47

## R topics documented:

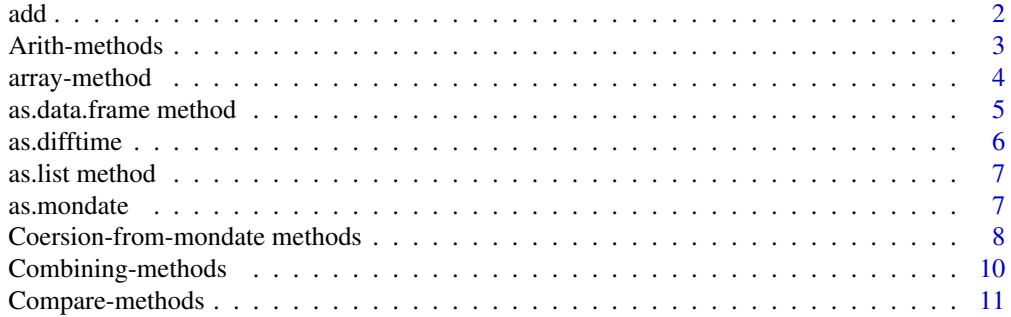

#### <span id="page-1-0"></span> $2 \cos \theta$  and  $\theta$  and  $\$

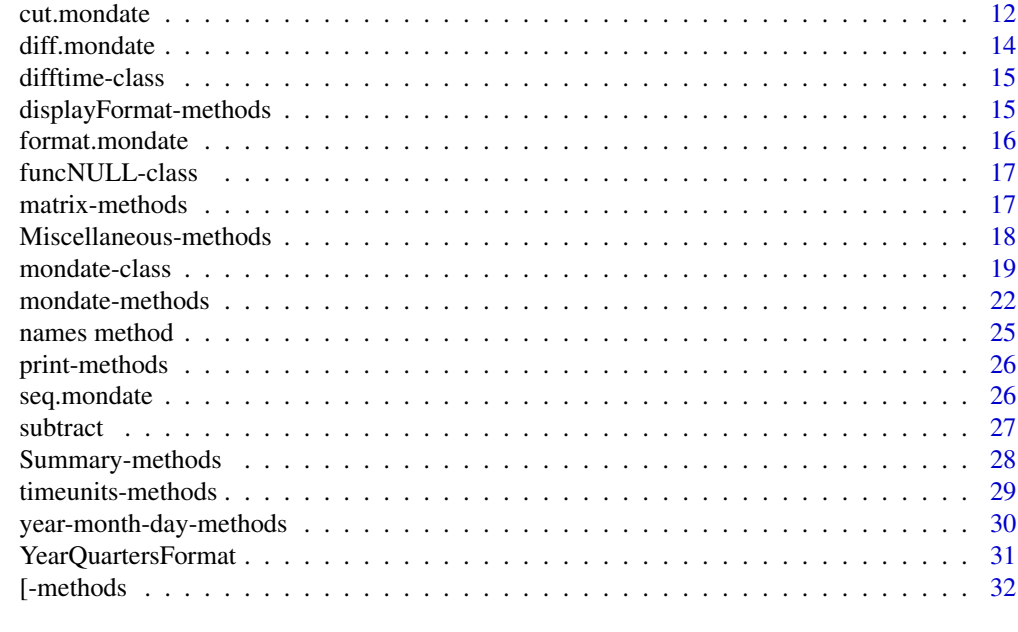

#### **Index** [33](#page-32-0)

add *Add numerics to mondates using day-of-month logic*

## Description

Add numerics to mondates. When units = "months" or "years" and the numeric is a whole number the result has the same day of the month subject to the number of days in the month, thus abandoning mondate's approach of representing days as fractional months. See examples.

## Usage

add(e1, e2, units, forcelastday = FALSE)

## Arguments

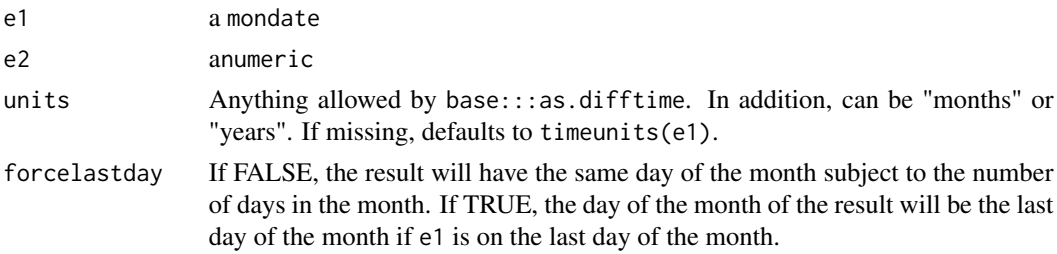

## Value

A mondate.

#### <span id="page-2-0"></span>Arith-methods 3

#### Author(s)

Dan Murphy.

#### Examples

```
x \le - mondate(0:12)
add(x, 1) # The third date will the the 29th of March
x <- mondate.ymd(2013, 1:11, 15)
add(x, 1) # Always the 15th of the month. Compare to ...
x + 1stopifnot(add(x, 13, units = "months") == mondate.ymd(2014, 2:12, 15))
```
Arith-methods *Methods for Function Group Arith on mondate Objects*

#### **Description**

Arithmetic methods for class mondate. Includes three special "units between" methods.

#### Methods

signature(e1 = "mondate", e2 = "mondate") Performs arithmetic operations on two mondates. The result will be numeric with attribute timeunits belonging to the slot of the first argument (with a warning if the two arguments have different timeunits). The only operation that would seem useful for two mondates is subtraction.

```
signature(e1 = "mondate", e2 = "numeric")
```

```
signature(e1 = "numeric", e2 = "mondate")
```

```
signature(e1 = "mondate", e2 = "array")
```
signature(e1 = "array", e2 = "mondate") Performs arithmetic operations of a numeric on a mondate where the units of the numeric is taken from the timeunits slot of the mondate. The result will be a mondate with the same properties as the mondate in the function call.

The only operations that would seem useful for a mondate and a numeric are addition and subtraction.

Most of the time it is expected that timeunits="months" so that, for example, adding/subtracting a number to/from that mondate adds/subtracts that number of months. If the mondate's timeunits="years" then the perceived intention is to add/subtract that number of years. To accomplish that, the mondate's numeric value is divided by 12, the operation is performed, and the result converted to a mondate. If the mondate's timeunits="days", then the mondate's value is converted to the number of days since the start of the millennium, the operation is performed (e.g., the numeric number of days is added or subtracted), and the result converted to a mondate. (See the convert option of the as.numeric("mondate") function.)

```
+signature(e1 = "mondate", e2 = "difftime")
```
-signature(e1 = "mondate", e2 = "difftime") Use a difftime object to add and subtract secs, days, weeks, months, and years to or from a mondate.

- <span id="page-3-0"></span> $-signature(e1 = "mondate", e2 = "mondate")$  Returns a difftime object equal to the signed number of units between  $e1$  and  $e2$ , where "units" = timeunits( $e1$ ), with a warning if  $e1$ and e2 have differing timeunits.
- MonthsBetween(from = "mondate", to = "mondate") Same as abs(from to) in months.
- YearsBetween(from = "mondate", to = "mondate") Same as abs(from to) in years, which is also the number of months between divided by 12.
- DaysBetween(from = "mondate", to = "mondate") Same as abs(from to) in days, which is also the difference between the as.Date representation of from and to.

#### See Also

[Arith](#page-0-0)

```
M <- mondate("1-1-2010") # will display in U.S. date format
M - 1:12 # the 1st of the month for all months in 2009
      # in reverse chronological order; inherits M's displayFormat
x <- mondate(matrix(12 * 1:4, 2, 2)) # 2x2 matrix of 2000-2003 year ends
x
y \le x + 12 # one year later, also a matrix
y
y - x \# 2x2 matrix of 12s, with an attribute ("months")
MonthsBetween(x, y) # same, without the attribute
YearsBetween(x, y)
DaysBetween(x, y)
## Use difftime object to add, subtract secs, days, weeks, months, years
x < - mondate(1) # January 31, 2000
y \leftarrow as.difftime(1, units = "days")x + yx - yyw <- as.difftime(1, units = "weeks")
x + ywx - ywx + as.difftime(1, , 'days")x + as.difftime(86400, , "secs")
x \le mondate.ymd(2012, 2, 29) # leap day
x + as.difftime(1, , "years") # last day of February 2013, not a leap day
x - as.difftime(1, , "months") # not the last day of January
```
<span id="page-4-0"></span>Apply array attributes to a mondate.

#### Methods

array(data = NA, dim = length(data), dimnames = NULL) Shapes mondate data as a matrix. Inherits the mondate's other properties. See [array](#page-3-1) for further details.

#### Examples

```
M < - mondate.mdy(12, 31, 2006:2011, timeunits = "years") # 6 year-ends
array(M, c(2,3))
```
as.data.frame method *Coerce a mondate to a Data Frame*

#### Description

Function to coerce a mondate for containment in a data.frame.

## Usage

```
## S3 method for class 'mondate'
as.data.frame(x, row.names = NULL, optional = FALSE, ...)
```
## Arguments

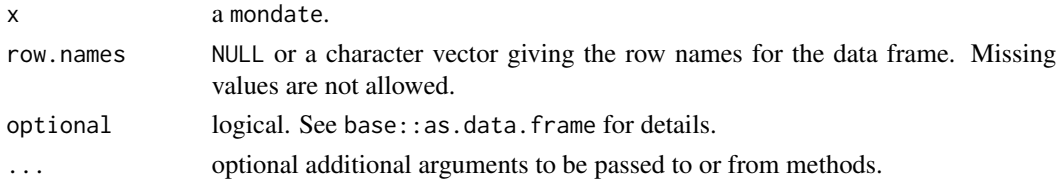

#### Details

Although users would normally call data.frame, the as.data.frame function is the underlying workhorse that enables a mondate to be stored in a data.frame. When array-shaped mondates are stored, the number of rows is retained and if the dimension  $> 2$  it is "flattened" in the usual data. frame sense. The mondate method is fashioned after the as.data.frame.Date method.

## See Also

[data.frame](#page-0-0), [as.data.frame](#page-0-0), [format](#page-0-0)

```
YE <- mondate.mdy(12, 31, 2001:2005)
data.frame(yearend = YE, value = 1000 \times 1.05^{\circ}(1:5)) # 5% annual inflation
```
<span id="page-5-1"></span><span id="page-5-0"></span>

Expand difftime units to include months and years .

#### Usage

as.difftime(tim, format = "%X", units = "auto")

## Arguments

tim format

units Anything allowed by base:::as.difftime. In addition, can be "months" or "years" in which case tim must be numeric.

## Details

Primarily used to facilitate adding months and years to mondates. See base:::as.difftime.

## Value

See base:::as.difftime.

#### Author(s)

Dan Murphy.

## See Also

Base [as.difftime](#page-5-1)

```
x \leftarrow mondate(0:12)
y <- as.difftime(1, , "months")
x + yx - y
```
<span id="page-6-0"></span>

Function to construct a list from a mondate.

#### Usage

## S3 method for class 'mondate'  $as.list(x, \ldots)$ 

#### Arguments

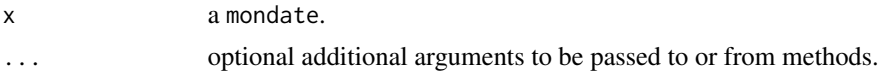

#### Details

Constructs a list from a mondate object. The length of the list equals the length of x. Each sublist contains an individual element of x. This method is most useful when a mondate is the X argument of one of the \*apply functions. See an example of a recommended call to sapply in "Examples" below.

#### Examples

```
YE <- mondate.mdy(12, 31, 2011:2012)
sapply(YE, class) # "mondate" "mondate"
sapply(YE, month) # same as month(YE)
month(YE)
```
as.mondate *As.Mondate Method*

## Description

Coerce an object to class mondate.

## Usage

as.mondate $(x, \ldots)$ 

#### Arguments

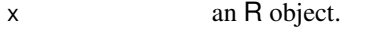

... optional arguments passed to other methods.

## <span id="page-7-0"></span>Details

This is a convenience function that simply calls the appropriate mondate conversion method depending on the class of x.

## Value

A mondate if coersion is successful.

#### Author(s)

Dan Murphy

#### See Also

[mondate-methods](#page-21-1)

## Examples

y <- as.Date("2012-12-31") as.mondate(y)

Coersion-from-mondate methods

*Coersion Methods for Mondates*

## Description

Methods to coerce a mondate to other R objects. Currently that includes numbers, characters, and three classes of dates.

#### Usage

```
## S3 method for class 'mondate'
as.character(x, format, ...)
## S3 method for class 'mondate'
as. Date(x, ...)## S3 method for class 'mondate'
as.POSIXct(x, ...)## S3 method for class 'mondate'
as.POSIXlt(x, ...)## S4 method for signature 'mondate'
as.numeric(x, convert = FALSE, stripdim = FALSE,timeunits = c("months", "years", "days"),
               ...)
```
#### **Arguments**

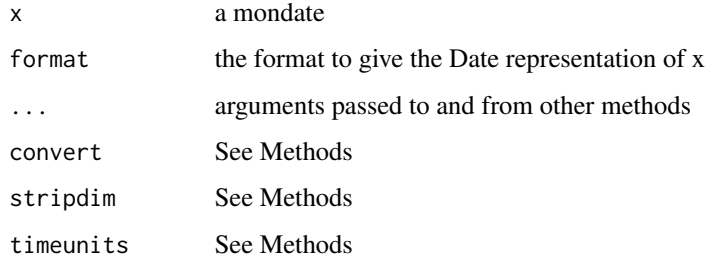

#### Methods

as.character( $x = '$  mondate", format, ...) Coerce mondate to class character. Uses the format function.

format If missing the value is drawn from the displayFormat property of x.

... arguments passed to other methods (e.g., format).

- as.numeric(x = "mondate", convert=FALSE, stripdim=FALSE, timeunits=c("months", "years", "days"), ...) Coerce mondate to class numeric.
	- convert: FALSE (the default) is equivalent to getDataPart. If TRUE the result will be converted to the number of years since the beginning of the millennium if timeunits="years"; to the number of days since the beginning of the millennium if timeunits="days". Also in the case that convert=TRUE the numeric returned will have "timeunits" as an attribute.
	- stripdim: FALSE (the default) retains the array attributes dim and dimnames. If TRUE the dimension attributes are stripped, which is the default behavior of base: : as.numeric.

timeunits If missing the value is drawn from the property of the mondate.

- $as.Date(x = "mondate")$  Coerce mondate to class Date
- as.POSIXlt(x = "mondate") Coerce mondate to class POSIXlt

 $as.POSIXct(x = "mondate")$  Coerce mondate to class POSIXct

```
(b<-mondate(1)) # end of first month of current millennium
as.numeric(b) # 1
as.character(b) # December 31, 2000 in date format of locale
as.character(b, format="%b-%Y") # "Dec-2000"
as.numeric(b, convert=TRUE, timeunits="years") # converts to 1/12 "years"
(b<-mondate(1, timeunits="days")) # end of first day of millennium
as.numeric(b) # 1/31
as.numeric(b, convert=TRUE) # 1 (with a "days" attribute)
as.Date(b) \qquad # displays as "2000-01-31"
as.POSIXct(b) # displays as "2000-01-31 UTC"
weekdays(as.POSIXct(b)) # January 31, 2000 was a "Saturday" (in English)
as.POSIXIt(b)$hour \# zero, as are ...$min and ...$sec
```
<span id="page-9-0"></span>Combining-methods *Methods for Combining Mondates*

#### Description

Methods to combine mondates.

## Usage

```
cbindmondate(..., deparse.level = 1)rbindmondate(..., deparse.level = 1)## S3 method for class 'mondate'
rep(x, \ldots)## S4 method for signature 'mondate'
c(x, \ldots, recursive = FALSE)
```
## **Arguments**

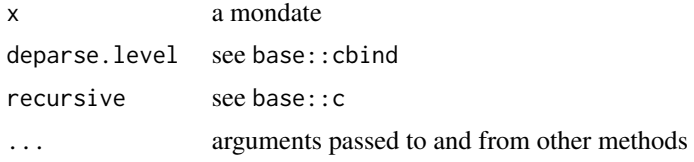

## Details

The package calls setGeneric("c-rbind").

## Value

c-rbindmondate(...)

The cbindmondate and rbindmondate functions are similar to the base cbind and rbind functions, respectively, to combine the arguments. If all arguments are mondates then the result is converted to a mondate with displayFormat and timeunits properties equal to those of the first argument in .... If not all arguments are mondates then the result is a data.frame by virtue of the call cbind.data.frame(...).

A mondate (or a data.frame from c-rbindmondate when . . . holds non-mondate arguments). For c and rep, a vector.

#### Methods

- $c(x = "mondate", ...)$  Combine mondates into a vector. ... any R object(s) that can be coerced to a mondate. The behavior mimics that of the base function. The result will be a mondate with properties equal to those of x.
- rep( $x = "mondate", \ldots$ ) Replicates a mondate. The behavior mimics that of the base function. See [rep](#page-0-0) for further details. The result will be a mondate with properties equal to those of x.

## <span id="page-10-0"></span>Compare-methods 11

#### Examples

```
x \le mondate(1:6) # first 6 month-ends of the year 2000
c(x,x+6) # all month-ends of 2000
c(\theta, x) # result is "numeric", as determined by the first argument
M<-mondate.ymd(2001:2005,12,31) # 5 year-ends
names(M)<-LETTERS[1:5]
cbindmondate(M) # as a 5x1 matrix
rbindmondate(M,M)
begin_date <- M-12
cbindmondate(begin_date,end_date=M) # 5 pairs of year boundary-dates. Columns
                          # are "automatically" named in the default case
                          # (all mondates with timeunits="months").
dayt <- as.Date("2010-6-30")
cbindmondate(x,mondate(dayt)) # column names show as 'x' and blank
cbindmondate(x=x,DateColumn=mondate("2010-6-30")) # both columns are named
rep(mondate("2010-2-14"), 3)
(M<-seq(from=mondate("1/1/2010"),length=2)) # Jan. and Feb. 1st
rep(M,3) # three pairsrep(M,each=3) # three Jan.'s, three Feb.'s
```
Compare-methods *Comparison Methods*

## Description

Methods for the Compare group of functions.

## **Methods**

signature(e1 = "mondate", e2 = "mondate") compares two mondates. The usual recycling rules apply to the shorter of the two mondates. The result will be logical. The usual rules apply as to the shape of the result.

#### See Also

**[Compare](#page-0-0)** 

```
A<-mondate.ymd(2001:2003,12,31) # three year ends
B<-mondate.ymd(2001:2003, 6,30) # three mid-years
B<A # c(TRUE, TRUE, TRUE)
```
<span id="page-11-1"></span><span id="page-11-0"></span>

Method for cut applied to mondate objects.

#### Usage

```
## S3 method for class 'mondate'
cut(x, breaks, labels = NULL,
     include.lowest = TRUE, right = TRUE,
     start.on.monday = TRUE, attr.breaks = FALSE, ...)
```
## Arguments

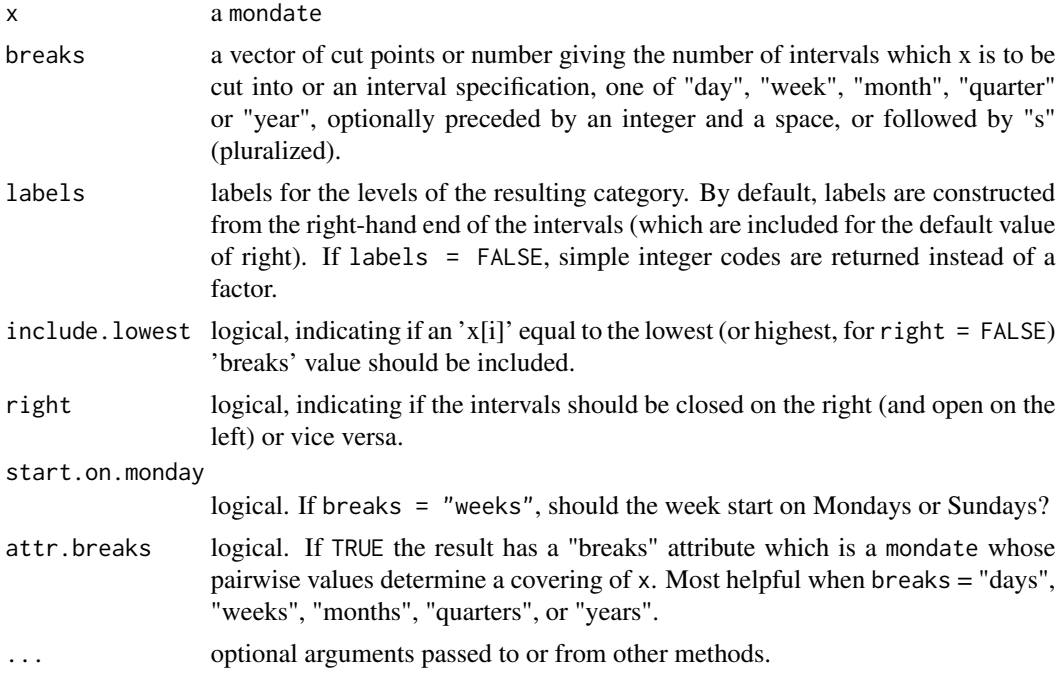

## Details

Convert a mondate to a factor where, in the "end-of-business-day" spirit of mondate, the levels are labeled by the last day in the period. If right = FALSE the levels are labeled by the first day in the period.

For numeric breaks – which case also includes mondates – the method calls cut.default and the intervals encoded in the levels are converted to date format using mondate logic. In the spirit of mondate, the default right = TRUE ensures that the intervals are left-open/right-closed. The default include. lowest = TRUE ensures that  $min(x)$  is included in the first interval.

#### <span id="page-12-0"></span>cut.mondate 13

For breaks = "days" or "weeks", the method calls  $cut(as.Date(x))$ . For breaks = "months", "quarters", and "years", numeric breaks are determined from the range of x.

If breaks is preceded by an integer, call it step, then the period of the first level is determined by  $min(x)$  and subsequent "day", "week", "month", "quarter", and "year" periods are determined sequentially per  $seq(min(x), max(x), by = step)$ .

When  $attr.breaks = TRUE$ , the result will have a "breaks" attribute (attr(., "breaks")) which pairwise "cover" x. Such "breaks" are suitable be use by 'hist', for example.

In all cases, the formats of the dates representing the levels are inherited from displayFormat $(x)$ . Accordingly, if such resulting potential levels would be non-unique, cut.mondate resorts to the fall-back scheme of cut.default, i.e., "labels such as "Range3" will be used."

#### Value

A factor is returned, unless labels = FALSE which returns the integer level codes.

#### Author(s)

Dan Murphy. Many thanks to the R-development team for cut and cut.Date.

#### See Also

[cut](#page-11-1) and [cut.Date](#page-0-0)

```
x \le - mondate(0:12)
cut(x, breaks = 4)cut(x, \text{ mondate.ymd}(1999) + c(0, 3, 6, 9, 12)) # same as above
# days
x <- mondate.ymd(2013, 1, 1:7)
cut(x, breaks = "days")# weeks
x \le mondate.ymd(2013, 1, 1:31) # days in January 2013
cut(x, \text{ breaks} = "weeks") # labeled by the first 5 Sundays of 2013
cut(x, \text{ breaks} = "2 \text{ weeks"}) # labeled by 2nd, 4th, and 6th Sundays of 2013
# months
x <- mondate.ymd(2013, 1:12, 15) # 15th day of each month in 2013
cut(x, breaks = "months") # labeled by last day of the month
cut(x, \text{ breaks} = "months", \text{ right} = FALSE) # labeled by first day of the monthcut(x, breaks = "2 months") # labeled by last day of the month
x1 \le - mondate.ymd(2008, 6)
x2 <- mondate.ymd(2008:2011, 6)
cx1 \leftarrow cut(x1, "month", right = FALSE)cx2 \leq -\text{cut}(x2, \text{ "month", right = FALSE)}stopifnot(levels(cx1)[cx1] == levels(cx2)[cx2[1]])
# quarters
x <- mondate.ymd(2013, 1:12, 15) # 15th day of each month in 2013
```

```
cut(x, "quarters") # labeled by last day of the quarter
cut(x, "quarters", right = FALSE) # labeled by first day of the quartercut(x, "2 quarters")
cut(x, "2 quarters", right = FALSE) # labeled by first day of the quarter# years
m <- mondate(0:12)
cut(m, "years") # labeled by last day of the year
cut(m, "years", right = FALSE) # labeled by last day of the year
displayFormat(m) <- "%Y"<br>cut(m, "years")
                 \# labeled by just the year
x <- mondate.ymd(2008:2013, 6)
cut(x, "years") # 6 levels labeled by last day of the year
cut(x, "years", right = FALSE) # 6 levels labeled by first day of the year
cut(x, "3 years") # 2 levels
cut(x, "3 years", right = FALSE) # 2 levels
x1 <- mondate.ymd(2008, 12)
x2 <- mondate.ymd(2008:2011, 12)
cx1 \leftarrow cut(x1, "year", right = FALSE)cx2 \leq -\text{cut}(x2, "year", right = FALSE)stopifnot(levels(cx1)[cx1] == levels(cx2)[cx2[1]])
```
diff.mondate *'diff ' for package mondate*

#### Description

Returns suitably lagged and iterated differences of an object of class mondate.

#### Usage

```
## S3 method for class 'mondate'
diff(x, lag = 1L, differences = 1L, \dots)
```
#### Arguments

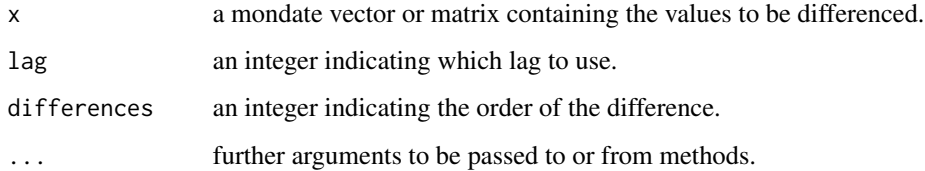

## Details

See the diff function in base.

<span id="page-13-0"></span>

## <span id="page-14-0"></span>difftime-class 15

## Value

If  $x$  is a vector of length n and differences = 1, then the computed result is equal to the successive differences  $x[(1+lag):n] - x[1:(n-lag)].$ 

If difference is larger than one this algorithm is applied recursively to x. Note that the returned value is a vector which is shorter than x.

If  $x$  is a matrix then the difference operations are carried out on each column separately.

#### Author(s)

Dan Murphy

#### See Also

[diff](#page-0-0)

#### Examples

```
evalDate<-mondate(c(12+12*1:10)) # year ends 2001, ..., 2010
diff(evalDate) # vector of length 9 holding the number 12,
                              # with "timeunits" attribute = "months"
```
difftime-class *Class "difftime"*

#### Description

Register old-style (a.k.a. 'S3') class as a formally defined class.

## Author(s)

Dan Murphy

displayFormat-methods *Methods to Access 'displayFormat' Property*

#### Description

Methods to get and set the displayFormat value of a mondate.

## Usage

```
## S4 method for signature 'mondate'
displayFormat(x)
## S4 method for signature 'ANY'
displayFormat(x)
## S4 replacement method for signature 'mondate'
displayFormat(x)<-value
```
## <span id="page-15-0"></span>Arguments

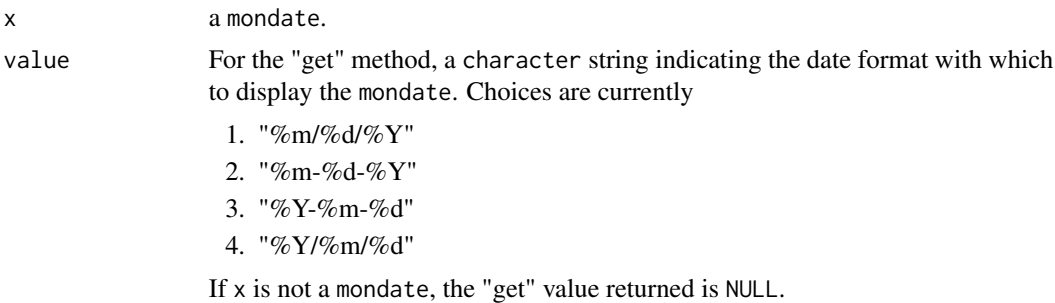

## Note

The mondateDisplayFormat versions have been deprecated.

## Examples

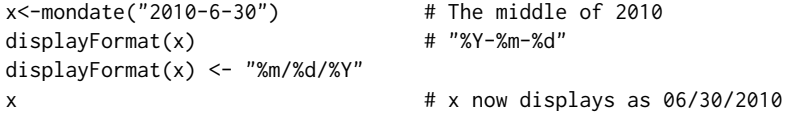

```
format.mondate Format a mondate
```
## Description

Function to format a mondate into its character representation according to the displayFormat property.

## Usage

```
## S3 method for class 'mondate'
format(x, \ldots)
```
## Arguments

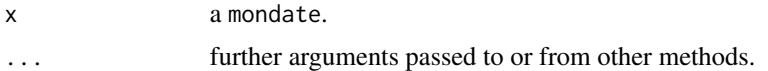

## Details

For more details see [format](#page-0-0) and especially [strptime](#page-0-0).

## Value

character representation of the mondate.

## <span id="page-16-0"></span>funcNULL-class 17

## See Also

[strptime](#page-0-0).

## Examples

```
(b<-mondate(1)) # end of first month of millennium
format(b) \# "01/31/2000" -- with quotes -- in the U.S. locale
format(b, format="%Y-%m-%d") # "2000-12-31"
```
funcNULL-class *Class "funcNULL"*

## Description

A class representing a function for special mondate formatting if necessary or NULL if not.

#### Author(s)

Dan Murphy

matrix-methods *Matrix Methods for Mondate's*

## <span id="page-16-1"></span>Description

Apply matrix attributes to a mondate.

## Methods

matrix(data = NA, nrow = 1, ncol = 1, byrow = FALSE, dimnames = NULL) Shapes mondate data as a matrix. Inherits the mondate's other properties. See [matrix](#page-16-1) for further details.

```
m <- mondate.mdy(12, 31, 2001:2006) # 6 year-ends
matrix(m) # a one-column matrixmatrix(m, 2, byrow=TRUE) # a two-row matrix stored in row-order
```
<span id="page-17-0"></span>Miscellaneous-methods *Miscellaneous Methods for mondate's*

#### Description

Miscellaneous mondate methods.

#### Usage

```
## S3 method for class 'mondate'
mean(x, trim = 0, na.rm = FALSE, ...)
## S3 method for class 'mondate'
unique(x, \ldots)## S3 method for class 'mondate'
quarters(x, abbreviate)
```
#### Arguments

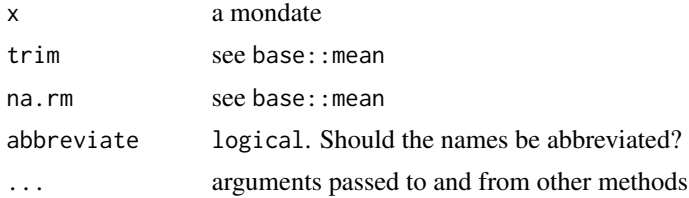

#### Methods

- mean( $x = "mondate", \ldots)$  Calculate the mean date of mondates. Arguments trim and na.rm have the usual meaning (see base: : mean).
- $pmean(... = "mondate")$  Calculate the "parallel" mean date of mondates. Arguments in ... must all be mondates. Result will be a mondate with properties equal to those of the first mondate in ....
- unique( $x =$  "mondate", ...) Returns a mondate but with duplicate elements/rows removed. For an explanation of the arguments in ..., see base: : unique.
- quarters( $x =$  "mondate", abbreviate) Returns a character vector of "Q1" to "Q4". See [quarters](#page-0-0).

```
(M<-mondate.mdy(12,31,2001:2003))
mean(M) # the middle value, Dec. 31, 2002
(M<-c(M,mondate.mdy(12,31,2004))) # tack on another yearend
mean(M) # mid-year 2003
mean(M, 12) # 12 is coerced to Dec. 31, 2000, so the
                           # mean is again Dec. 31, 2002
x \le mondate.ymd(2001:2005,12) # five year ends
```
#### <span id="page-18-0"></span>mondate-class 19

```
y \le -x-12 # one year earlier
pmean(x,y) # 2001-06-30 ... 2005-06-30unique(M,M) # just M
(M<-matrix(M,nrow=2)) # now a matrix
rbind(M,M) # 2 M's, stackedunique(rbind(M,M)) \qquad # M again, still a matrix
m < - mondate.ymd(2013, 1:12) # end of the months of 2013
quarters(m)
```
mondate-class *Class "mondate"*

#### Description

A mondate represents a date as a numeric equalling the number of months since the beginning of the current millennium (the "mondate epoch"). Somewhat arbitrarily, and at the risk of reopening a decade-old debate, "the beginning of the current millennium" is defined as the instant between December 31, 1999 and January 1, 2000.

The need for a "mondate" class arises in the area of actuarial analysis, and other areas of financial modeling that need to reconcile to a company's book of accounts. Its motivation is based on the following presumptions:

- 1. Business accounting-wise, the closing of the books for a month, quarter, and year are the important milestones for measuring time.
- 2. For accountants and actuaries it is usually not important to measure events on an hourly basis.
- 3. All events that occur during a business day, up to and including the closing of the books for a day, are all "accounted for" as having occurred "at the same time."

To appreciate the difficulty in measuring the passage of time in days, note that there are typically three fewer days in the first half of the year (January 1 through June 30) than there are in the second half. Yet accountants will say that on June 30th the year is half over. For another example, note that – with the exception of July/August and December/January – the same days of the month for two consecutive months are not one "month" apart if measured in days because, with those exceptions, consecutive months contain differing numbers of days, so which of the two months do you choose as the yardstick? Since changes in accounts over the course of a month, quarter and year are the amounts by which financial results are measured, it is important to be able to measure the passage of time where a year is comprised of twelve months of equal "accounting weight."

That gives rise to a date as measured in months, coined "mondate".

A mondate is simply a real number whose fractional part represents the fraction of the month as of the end of the day. E.g., the fractional part of January 1st  $= 1/31$ ; the fractional part of February 1st = 1/28 or 1/29, depending on the year. A mondate which is a whole number (i.e., no fractional part) corresponds to a month that is fully completed, whose subsequent month has not yet begun; i.e., the instant in time between one month and the next.

The length of time (in months) between mondate  $x$  and mondate y is simply  $y-x$ . An interval of time is represented in a mathematical sense by the half-open/half-closed interval  $(x,y)$ . For example, calendar year 2009 is the interval

#### (2008-12-31, 2009-12-31]

i.e., all events *after* the close of business 2008-12-31 and *through and including* the close of business 2009-12-31. The mondate vector

c(mondate("2008-12-31"), mondate("2009-12-31"))

could be used to represent such an interval.

A mondate allows "infinite dates", which are helpful constructs for modeling "ultimate" events in actuarial, longitudinal, and time series analyses (see the mondate method for signature "numeric").

A mondate has two important properties (in S4 parlance, "slots"). The first is displayFormat which is the format of the date when the mondate is printed or shown. The other is timeunits which is the "units" reported when date arithmetic is performed. The default units is "months", but "years" and "days" are also allowed, in which case the difference of two dates, say, would be reported in "years" or "days", respectively.

#### Objects from the Class

Objects can be created by calls of the form mondate $(x, \ldots)$ .

#### **Slots**

.Data: Object of class "numeric" or a numeric array

displayFormat: Object of class "character". The is the format of the date when displayed. Currently, there are four choices:

```
1. "
2. "
3. "
4. "
```
Currently, the default displayFormat for a "United States" locale is mm/dd/YYYY (" in all other locales YYYY-mm-dd (" The default can be changed to another format using options (mondate.displayFormat See Examples.

timeunits: Object of class "character" There are three options:

"months": the default

- "years": although it is assumed that "month" is the fundamental unit of time, sometimes it is more convenient to report the result of date arithmetic in terms of "years", for example, in actuarial analyses when events are measured over the course of years, not months. Of course, one "year" = twelve "months".
- "days": mostly for convenience when the number of days between events needs to be reported. Of course, unlike with "years", there is no simple relationship between "days" and "months" – it depends on the month and year of the date. If the *fundamental* unit of time for a particular problem is "days", not "months", then a different date class (e.g., class Date) might be a better tool for modeling the passage of time for that problem.

## <span id="page-20-0"></span>mondate-class 21

The default can be changed to a different unit using the options (mondate.timeunits = myUnits) command. See Examples.

formatFUN: Object of class "funcNULL" Use this slot to store a function to format a mondate. See Examples.

## Extends

Class c("numeric","array"), from data part.

#### Author(s)

Dan Murphy

## References

For information about how month-based time measurement can help with standardizing rates of return, see Damien Laker, "Time Calculations for Annualizing Returns: the Need for Standardization," *The Journal of Performance Measurement*, Summer 2008, pp. 45-54.

#### See Also

[yearmon](#page-0-0) in the zoo package.

mondate(10+runif(10),timeunits="years")

```
# See the \code{mondate-methods} section for an
# explanation of the \code{mondate} method below.
# January 1, 2010 in US displayFormat
mondate("1-1-2010")
# generate 10 random dates in calendar year 2000; will be
# displayed in local format
mondate(runif(10,0,12))
# Change the default format so that the character representation of the date
# sorts in chronological order.
options(mondate.displayFormat = "%Y-%m-%d")
# January
mondate(runif(10,0,12))
# generate 10 random dates in calendar year 2010;
# date arithmetic results will be reported in units of "years"
```
<span id="page-21-1"></span><span id="page-21-0"></span>

All purpose mondate constructor / coercer.

#### Usage

```
mondate(x,
     displayFormat = getOption("mondate.displayFormat",
                                default = .get.default.displayFormat()),
     timeunits = getOption("mondate.timeunits",
                            default = .get.default.timeunits()),
      ...)
   ## S4 method for signature 'mondate'
mondate(x, displayFormat, timeunits, formatFUN, ...)
    ## S4 method for signature 'numeric'
mondate(x, displayFormat, timeunits, ...)
   ## S4 method for signature 'Date'
mondate(x, displayFormat, timeunits, ...)
    ## S4 method for signature 'POSIXt'
mondate(x, displayFormat, timeunits, ...)
   ## S4 method for signature 'character'
mondate(x, displayFormat = "keep", timeunits, format, ...)
    ## S4 method for signature 'array'
mondate(x, displayFormat, timeunits, ...)
   ## S4 method for signature 'missing'
mondate(x, displayFormat, timeunits, ...)
   ## S4 method for signature 'ANY'
mondate(x, displayFormat, timeunits, ...)
```
## Arguments

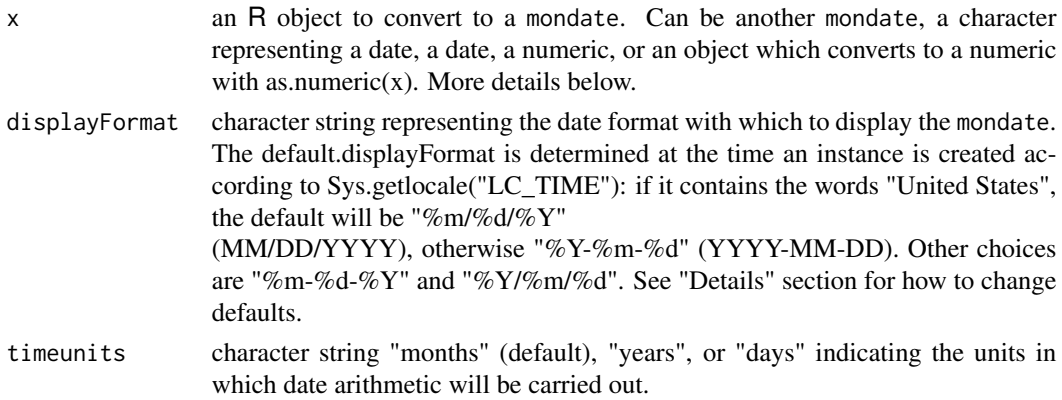

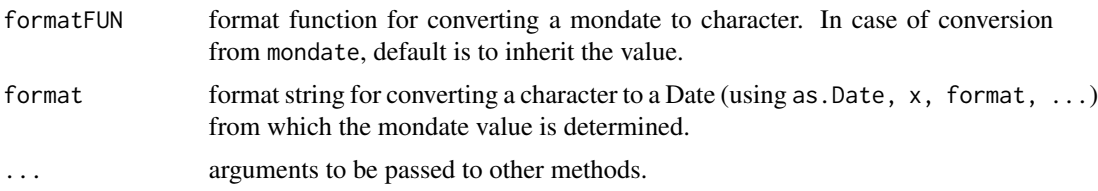

## Details

Package users can change the default values of displayFormat and timeunits using options() with the names "mondate.displayFormat" and "mondate.timeunits", respectively. Warning! Use with care! No checks are performed if and when the options are established. It is up to the user to ensure the new defaults are valid – displayFormat must be appropriate for formatting dates in R and timeunits must be one of "months", "years", or "days". See an example below.

#### Methods

- signature( $x = "mondate")$  For mondate x, this could be a way to copy a mondate and perhaps change the mondate's displayFormat or timeunits slots in the process. For any class that extends mondate, use of this method will return the underlying mondate class without additional slots (if any) of the subclass.
- signature( $x = "numeric")$  For numeric x, the simplest case is when timeunits = "months", in which case the value of x and properties displayFormat and timeunits are simply stored. If timeunits = "years" then it is presumed that the value of x represents the number of years since the beginning of the millennium, in which case the value of x is multiplied by 12 and then stored. If time units  $=$  "days" then it is presumed that the value of x represents the number of days since the beginning of the millennium, in which case the value is calculated using as.Date. Note that infinite values of x are allowed, helpful in actuarial ("at ultimate") longitudinal, and time series modeling.
- $signature(x = "Date")$
- signature( $x = "POSTxt")$  For a date  $x$ , as POSIX1t is used to convert to an ISO standard date, from which the number of months of that day since the beginning of the millennium is calculated.
- signature( $x =$  "character") If format is provided, then that format is used to attempt to convert the character value to a date. Otherwise, characters are converted to dates using the first format found in the set of valid formats that successfully converts the first non-NA entry in x, and that format is retained as the displayFormat of the result unless the user explicitly provides a value for displayFormat. The current set of valid formats is "%m/%d/%Y", "%m- %d-%Y", "%Y-%m-%d", and "%Y/%m/%d". If any entries of x do not convert successfully, those entries get the value NA and a warning is issued. Finally, if format is not provided and none of the valid formats successfully converts x to a date, then as a last resort the character string is attempted to be coerced to a numeric and then to a mondate.
- signature( $x = "factor")$  The character method is run on as. character(x).
- signature( $x = "array"$ ) If an object x is an array, then this method enables the mondate to inherit its shape. After that, other "signatures" take over.
- signature( $x = "missing"$ ) Enables the call mondate() to work. Useful for prototypes, e.g. Body of method is simply new("mondate").

<span id="page-23-0"></span>signature( $x =$  "ANY") For any other class of x an attempt will be made to convert to Date  $("as.Date(x)").$  If unsuccessful, an attempt will be made to convert to numeric; if successful, a warning will be issued to check the results relative to the numeric conversion, otherwise execution will be stopped.

#### See Also

[POSIXt](#page-0-0), [yearmon](#page-0-0), [yearqtr](#page-0-0)

```
mondate("1-31-2010") # Jan. 31, 2010
mondate(60) # 60 months after 12/31/1999, so Dec. 31, 2004
dat <- as.Date("2010-1-31")
(M <- mondate(dat)) # Jan. 31, 2010
x \le -12 \times 1:6mondate(x) \# first 6 yearends in 2000's
y \le -x + 12mondate(cbind(x,y)) # bounding dates of first 6 years of millennium
(y <- mondate(1:6,timeunits="years")) # first 6 yearends, 'years' timeunits
# The results of date arithmetic on y will be displayed in "years".
# E.g., the differences of y can be calculated as:
tail(y,-1) - head(y,-1)# vector of five 1's, with "timeunits" attribute = "years"
as.numeric(x)
as.numeric(y) \# the underlying numeric representations are the same
# Demonstrating "infinite" dates
y \leftarrow c(y, Inf)y # last element shows as Inf
tail(y,-1) - head(y,-1)# last element is now infinity
# The zoo examples point out a difference between zoo and mondate.
# zoo assumes that the zero-th part of a month or quarter is the first
# day of the month or quarter, whereas mondate assumes that it is
# the instant before the first day of the month or quarter.
# Since frac=0 is zoo's as.Date coersion default, a month or quarter in
# zoo's sense converts to the end of the first day rather than
# the beginning.
library(zoo)
x \le -t s(1:10, f_{\text{requency}} = 4, \text{ start} = c(1959, 2)) # starting 2nd qtr of 1959
x
# There is no method for class 'ts' so x is coerced (successfully)
# because that class has an as.Date method, but with a warning.
# The result is a vector of length 10 representing the close of business
# at the end of the first day of each of the given quarters.
mondate(x)
# The yearmon class will identify any day in June 2010 with that month.
as.yearmon("2010-6-15")
mondate(as.yearmon("2010-6-15")) # end of first day of June 2010
mondate(as.yearmon("2010-6-15", frac=1)) # end of last day of June 2010
mondate(as.yearqtr("2010-2", frac=1)) # same
```

```
# The if missing, displayFormat will be determined from the character input
x <- mondate("2010-12-31")
x # x displays in the input European format
# The provided, displayFormat must match the format of the character input
# or NA's will result.
mondate("2010-12-31", displayFormat = "%m-%d-%Y") # results in NA
# Always display x using just the year
x <- mondate(as.Date("2012-3-1"), displayFormat="%Y")
x # shows as the year 2012, but month and day are nevertheless retained
month(x) \# 3
day(x) # 1
# Change the default displayFormat to only display the year and month
options(mondate.displayFormat = "%Y-%m")
y <- mondate(as.Date("2013-12-31"))
y
# mondate: timeunits="months"
# [1] 2013-12
# Previous mondate instances retain their display formats:
x
# mondate: timeunits="months"
# [1] 2012
```
names method *Assign names to a mondate.*

#### Description

Function to assign names to a mondate.

#### Usage

```
## S3 replacement method for class 'mondate'
names(x) <- value
```
#### Arguments

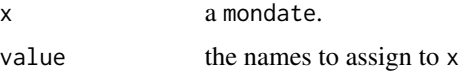

## Details

Assigns the names attribute to the .Data part of x.

## Examples

```
YE <- mondate.mdy(12, 31, 2011:2012)
names(YE) \leq c("A", "B")
```
print-methods *Methods to Display a Mondate*

## Description

Methods to display a mondate in an R session.

#### Usage

## S3 method for class 'mondate'  $print(x, \ldots)$ ## S4 method for signature 'mondate' show(object)

#### Arguments

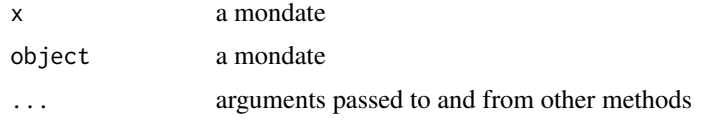

## Methods

- $print(x = "mondate", ...)$  Print the date in its character representation using the displayFormat property. Uses the noquote function. Arguments in ... are passed to base::print.
- show(object = "mondate") Same as print above, but with a "header" showing the timeunits property.

seq.mondate *Mondate Sequence Generation*

## <span id="page-25-1"></span>Description

Generate regular mondate sequences.

## Usage

## S3 method for class 'mondate' seq(from, to, ...)

<span id="page-25-0"></span>

#### <span id="page-26-0"></span>subtract 27

#### Arguments

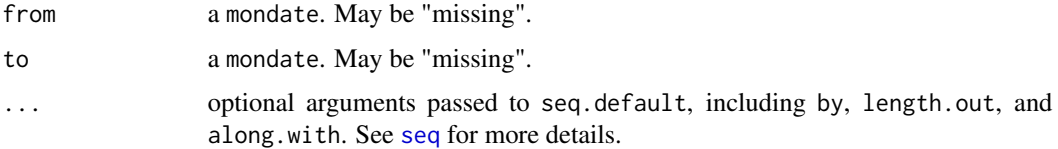

## Details

For more details about sequence generation, see [seq](#page-25-1).

If from and to are both provided, the displayFormat and timeunits properties are taken from from, without a warning if from's properties differ from to's.

## Value

A mondate vector with displayFormat and timeunits from argument from, if provided, otherwise from argument to.

#### Author(s)

Dan Murphy

#### See Also

[seq](#page-25-1)

## Examples

```
x<-mondate.ymd(2010,1)
x # January 31, 2010
y<-mondate.ymd(2010,12)
y # December 31, 2010
seq(from=x, to=y) # all month-ends in 2010
# 8 quarter-ends beginning 1st quarter 2009; US displayFormat
seq(mondate("3/31/2009"), by=3, length.out=8)
# 8 quarter-ends ending year-end 2009; non-US displayFormat
seq(to=mondate("2009/12/31"), by=3, length.out=8)
```
subtract *Subtract numerics from mondates using day-of-month logic*

## Description

Subtract numerics from mondates. When units = "months" and the numeric is a whole number the result has the same day of the month subject to the number of days in the month, thus abandoning mondate's approach of representing days as fractional months. See examples.

## Usage

subtract(e1, e2, units, forcelastday = FALSE)

#### Arguments

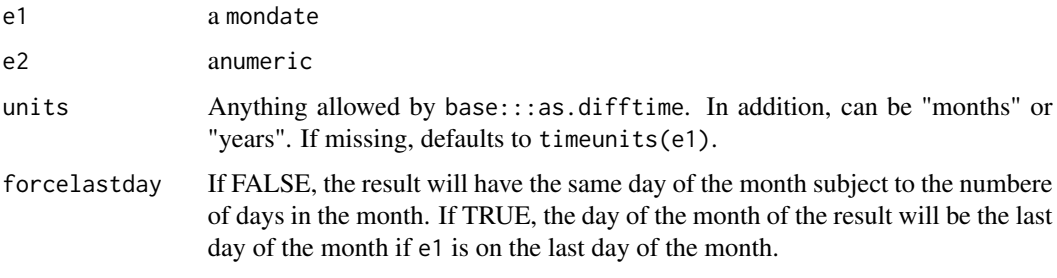

## Value

A mondate.

## Author(s)

Dan Murphy.

## Examples

```
x \leftarrow mondate(0:12)
subtract(x, 1) # The third date will the the 29th of March
x <- mondate.ymd(2013, 2:12, 15)
subtract(x, 1) # Always the 15th of the month. Compare to ...
x - 1stopifnot(subtract(x, 1, units = "months") == mondate.ymd(2013, 1:11, 15))
```
Summary-methods *Summary Methods*

## Description

Methods for the Summary group of functions.

## Methods

```
signature(x = "mondate") summarizes a mondate.
```
The result will be a mondate with the same displayFormat and timeunits properties. The usual rules apply as to the shape of the result.

<span id="page-27-0"></span>

## <span id="page-28-0"></span>timeunits-methods 29

## Examples

```
A<-mondate.ymd(2001:2010,12,31) # ten yearends
min(A) \# December 31, 2001
max(A) # December 31, 2010
range(A)
```
timeunits-methods *Methods to Access 'timeunits' Property*

## Description

Methods to get and set the timeunits value of a mondate.

## Usage

```
## S4 method for signature 'mondate'
timeunits(x)
## S4 method for signature 'ANY'
timeunits(x)
## S4 replacement method for signature 'mondate'
timeunits(x)<-value
```
#### Arguments

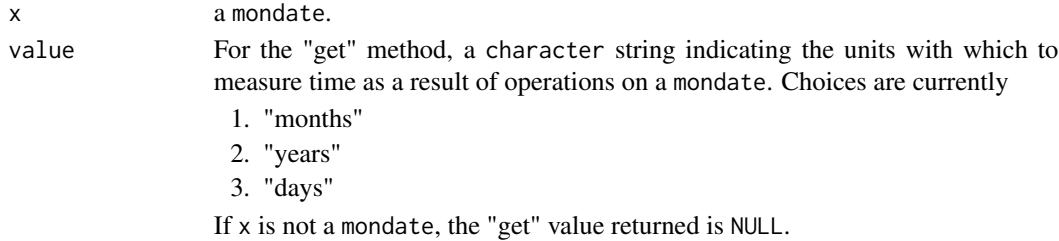

#### Note

The mondateTimeunits versions have been deprecated.

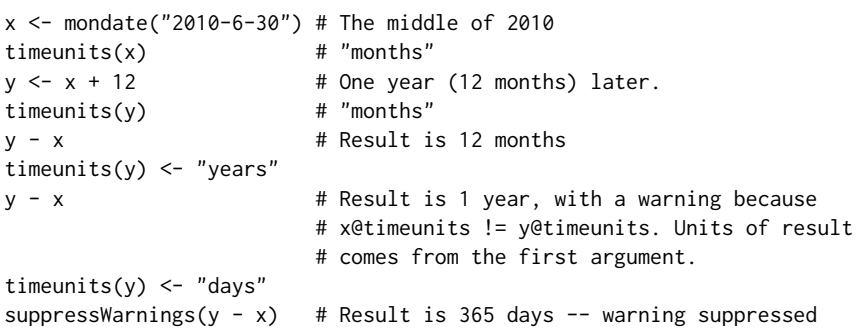

<span id="page-29-0"></span>year-month-day-methods

*Useful Methods for Class mondate*

## Description

The methods in this section facilitate year-, month-, day-, and quarter-number extraction from objects that represent dates, as well as mondate construction using the year, month, and day numbers of the date (as those numbers would be seen in the character representation of the date, i.e.., "January" = 1 and the first day of a month = 1).

## Usage

```
year(x, ...)month(x, \ldots)day(x, \ldots)quarter(x, ...)
ymd(x)
mondate.mdy(m, d, y, ...)
mondate.ymd(y, m, d, ...)
```
#### Arguments

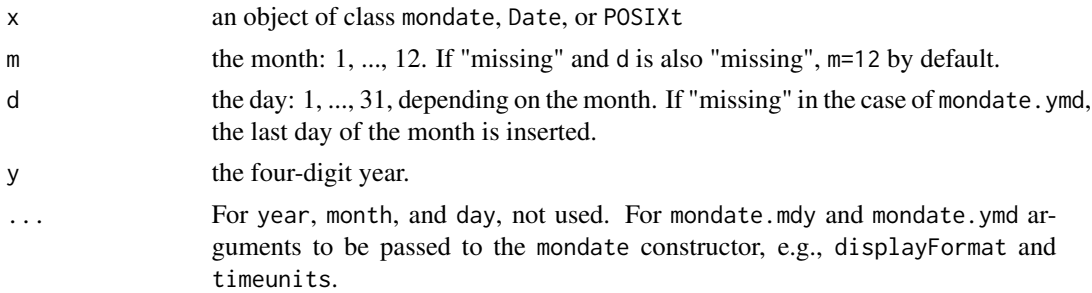

#### Value

year returns the year numeric (e.g., 2000).

month returns the month numeric 1, ..., 12.

day returns the numeric day of the month.

quarter returns the numeric calendar quarter of the year: 1 for January - March, 2 for April - June, etc.

ymd returns a matrix with the number of rows equal to the length of x, with appropriately-named columns 1 through 3 holding the year, month, and day, respectively and with "rownames" equal to names(x).

#### <span id="page-30-0"></span>YearQuartersFormat 31

mondate.mdy and mondate.ymd return mondates with the given month, day, and year. Arguments m, d, and y may have length  $> 1$ ; the usual recycling rules apply.

The mondate.ymd function has a bit more functionality. If d is "missing" in a call to mondate.ymd then the date returned will be the last day of month m in year y. If m is also missing, then the date returned will be the last day of the year. If any of y, m, or d are NA the result will be an all-NA vector. And if y=+-Inf then the result will be an "infinite" mondate vector, overriding other rules included herein. The length of a vector result is determined using the usual recycling rules as though a valid, finite scalar had been inserted instead of NA or  $+-$ Inf. See the Examples section.

#### Examples

```
M <- mondate.mdy(6,30,2008)
year(M) # 2008
month(M) # 6
day(M) # 30
mondate.ymd(2008,6,30) # ditto
mondate.ymd(2008,6) # ditto; 'day' argument is "missing" so
                        # returns the last day of the month
mondate.ymd(2008,1:12) # all month-ends of 2008, a leapyear
# year-ends 2001 through 2013, displaying only the 4-digit year when shown
mondate.ymd(2001:2013, displayFormat = "%Y")
mondate.ymd(2010:2012, NA) # NA mondate vector of length 3
mondate.ymd(Inf,11,31) # An infinite mondate even though only 30 days in
                        # November
x \le - mondate.ymd(2013, 1:12) # month-ends in 2013
# Give x some shape
dim(x) <-3:4dimnames(x) <- list(A = \text{letters}[1:3], B = \text{LETTERS}[1:4])
# Return the quarter numbers in an array with the same shape and dimnames
quarter(x)
```
YearQuartersFormat *Formatting Functions for mondate Objects*

#### **Description**

Functions to format a mondate into its character representation according to the displayFormat property.

#### Usage

```
YearQuartersFormat(x)
```
#### Arguments

x a mondate or a Date or a POSIXt.

## <span id="page-31-0"></span>Details

YearQuartersFormat is an example of a special formatting function that can be provided to a mondate object when created. It will represent the date as YYYYQ\* where \* is 1-4. See Examples

#### Examples

```
b <- mondate(1:12, formatFUN = YearQuartersFormat) # end of first 12 months of 2000
b
```
[-methods *Extraction Method for Mondates*

## Description

Methods to extract portions of a mondate

## Usage

```
## S3 method for class 'mondate'
head(x, \ldots)## S3 method for class 'mondate'
tail(x, \ldots)
```
#### Arguments

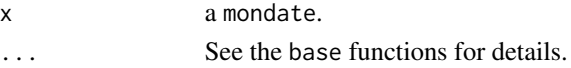

## Details

Whether the mondate  $x$  is shaped as a vector or a matrix, the head and rbind methods will behave just as they would if x were numeric.

#### Methods

 $[(x = "mondate") \text{ See } [for more details.$ 

```
(m<-structure(mondate.ymd(2001:2010,12,31),names=LETTERS[1:10]))
m[1]
m[2:5]
head(m)
tail(m,2)
(M<-cbind(m-12,m,m+12, deparse.level=2)) # a matrix
M[1:5,1:2] # '[' works with matrix mondates
```
# <span id="page-32-0"></span>**Index**

∗Topic arith Arith-methods, [3](#page-2-0) ∗Topic chron Coersion-from-mondate methods, [8](#page-7-0) ∗Topic classes difftime-class, [15](#page-14-0) funcNULL-class, [17](#page-16-0) mondate-class, [19](#page-18-0) ∗Topic methods [-methods, [32](#page-31-0)] Arith-methods, [3](#page-2-0) array-method, [4](#page-3-0) Coersion-from-mondate methods, [8](#page-7-0) Combining-methods, [10](#page-9-0) Compare-methods, [11](#page-10-0) cut.mondate, [12](#page-11-0) displayFormat-methods, [15](#page-14-0) matrix-methods, [17](#page-16-0) Miscellaneous-methods, [18](#page-17-0) mondate-methods, [22](#page-21-0) print-methods, [26](#page-25-0) Summary-methods, [28](#page-27-0) timeunits-methods, [29](#page-28-0) year-month-day-methods, [30](#page-29-0) +,mondate,difftime-method *(*Arith-methods*)*, [3](#page-2-0) +-methods *(*Arith-methods*)*, [3](#page-2-0) -,mondate,difftime-method *(*Arith-methods*)*, [3](#page-2-0) -,mondate,mondate-method *(*Arith-methods*)*, [3](#page-2-0) --methods *(*Arith-methods*)*, [3](#page-2-0) [,mondate-method *(*[-methods*)*, [32](#page-31-0) [-methods, [32](#page-31-0)]

add, [2](#page-1-0) Arith, *[4](#page-3-0)* Arith,array,mondate-method *(*Arith-methods*)*, [3](#page-2-0)

Arith,mondate,array-method *(*Arith-methods*)*, [3](#page-2-0) Arith,mondate,mondate-method *(*Arith-methods*)*, [3](#page-2-0) Arith,mondate,numeric-method *(*Arith-methods*)*, [3](#page-2-0) Arith,numeric,mondate-method *(*Arith-methods*)*, [3](#page-2-0) Arith-methods, [3](#page-2-0) array, *[5](#page-4-0)* array *(*array-method*)*, [4](#page-3-0) array,mondate-method *(*array-method*)*, [4](#page-3-0) array-method, [4](#page-3-0) array-methods *(*array-method*)*, [4](#page-3-0) as.character.mondate *(*Coersion-from-mondate methods*)*, [8](#page-7-0) as.data.frame, *[5](#page-4-0)* as.data.frame method, [5](#page-4-0) as.data.frame.mondate *(*as.data.frame method*)*, [5](#page-4-0) as.Date.mondate *(*Coersion-from-mondate methods*)*, [8](#page-7-0) as.difftime, *[6](#page-5-0)*, [6](#page-5-0) as.list method, [7](#page-6-0) as.list.mondate *(*as.list method*)*, [7](#page-6-0) as.mondate, [7](#page-6-0) as.numeric,mondate-method *(*Coersion-from-mondate methods*)*, [8](#page-7-0) as.POSIXct.mondate *(*Coersion-from-mondate methods*)*, [8](#page-7-0) as.POSIXlt.mondate *(*Coersion-from-mondate methods*)*, [8](#page-7-0)

c,mondate-method *(*Combining-methods*)*, [10](#page-9-0) c-methods *(*Combining-methods*)*, [10](#page-9-0) cbindmondate *(*Combining-methods*)*, [10](#page-9-0)

Coersion-from-mondate methods, [8](#page-7-0) Combining-methods, [10](#page-9-0) Compare, *[11](#page-10-0)* Compare, mondate, mondate-method *(*Compare-methods*)*, [11](#page-10-0) Compare-methods, [11](#page-10-0) cut, *[13](#page-12-0)* cut *(*cut.mondate*)*, [12](#page-11-0) cut.Date, *[13](#page-12-0)* cut.mondate, [12](#page-11-0)

data.frame, *[5](#page-4-0)* day *(*year-month-day-methods*)*, [30](#page-29-0) day,Date-method *(*year-month-day-methods*)*, [30](#page-29-0) day,mondate-method *(*year-month-day-methods*)*, [30](#page-29-0) day,POSIXt-method *(*year-month-day-methods*)*, [30](#page-29-0) day-methods *(*year-month-day-methods*)*, [30](#page-29-0) DaysBetween *(*Arith-methods*)*, [3](#page-2-0) DaysBetween,mondate,mondate-method *(*Arith-methods*)*, [3](#page-2-0) DaysBetween-methods *(*Arith-methods*)*, [3](#page-2-0) diff, *[15](#page-14-0)* diff.mondate, [14](#page-13-0) difftime-class, [15](#page-14-0) displayFormat *(*displayFormat-methods*)*, [15](#page-14-0) displayFormat,ANY-method *(*displayFormat-methods*)*, [15](#page-14-0) displayFormat,mondate-method *(*displayFormat-methods*)*, [15](#page-14-0) displayFormat-methods, [15](#page-14-0) displayFormat<- *(*displayFormat-methods*)*, [15](#page-14-0) displayFormat<-,mondate-method *(*displayFormat-methods*)*, [15](#page-14-0) displayFormat<--methods *(*displayFormat-methods*)*, [15](#page-14-0)

format, *[5](#page-4-0)*, *[16](#page-15-0)* format.mondate, [16](#page-15-0) funcNULL-class, [17](#page-16-0) head *(*[-methods*)*, [32](#page-31-0) matrix, *[17](#page-16-0)*

matrix *(*matrix-methods*)*, [17](#page-16-0)

matrix,mondate-method *(*matrix-methods*)*, [17](#page-16-0) matrix-methods, [17](#page-16-0) mean.mondate *(*Miscellaneous-methods*)*, [18](#page-17-0) Miscellaneous-methods, [18](#page-17-0) mondate *(*mondate-methods*)*, [22](#page-21-0) mondate,ANY-method *(*mondate-methods*)*, [22](#page-21-0) mondate,array-method *(*mondate-methods*)*, [22](#page-21-0) mondate, character-method *(*mondate-methods*)*, [22](#page-21-0) mondate,Date-method *(*mondate-methods*)*,  $22$ mondate, factor-method *(*mondate-methods*)*, [22](#page-21-0) mondate,matrix-method *(*mondate-methods*)*, [22](#page-21-0) mondate,missing-method *(*mondate-methods*)*, [22](#page-21-0) mondate,mondate-method *(*mondate-methods*)*, [22](#page-21-0) mondate, numeric-method *(*mondate-methods*)*, [22](#page-21-0) mondate,POSIXt-method *(*mondate-methods*)*, [22](#page-21-0) mondate-class, [19](#page-18-0) mondate-methods, [22](#page-21-0) mondate.mdy *(*year-month-day-methods*)*, [30](#page-29-0) mondate.ymd *(*year-month-day-methods*)*, [30](#page-29-0) month *(*year-month-day-methods*)*, [30](#page-29-0) month,Date-method *(*year-month-day-methods*)*, [30](#page-29-0) month,mondate-method *(*year-month-day-methods*)*, [30](#page-29-0) month,POSIXt-method *(*year-month-day-methods*)*, [30](#page-29-0) month-methods *(*year-month-day-methods*)*,  $30$ MonthsBetween *(*Arith-methods*)*, [3](#page-2-0) MonthsBetween, mondate, mondate-method *(*Arith-methods*)*, [3](#page-2-0) MonthsBetween-methods *(*Arith-methods*)*, [3](#page-2-0) names method, [25](#page-24-0) names<-.mondate *(*names method*)*, [25](#page-24-0) pmean *(*Miscellaneous-methods*)*, [18](#page-17-0) pmean, mondate-method *(*Miscellaneous-methods*)*, [18](#page-17-0)

#### $I<sub>N</sub>$  and  $I<sub>35</sub>$  and  $I<sub>35</sub>$  and  $I<sub>35</sub>$  and  $I<sub>35</sub>$  and  $I<sub>35</sub>$  and  $I<sub>35</sub>$  and  $I<sub>35</sub>$  and  $I<sub>35</sub>$  and  $I<sub>35</sub>$  and  $I<sub>35</sub>$  and  $I<sub>35</sub>$  and  $I<sub>35</sub>$  and  $I<sub>35</sub>$  and

pmean-methods *(*Miscellaneous-methods*)*, [18](#page-17-0) POSIXt, *[24](#page-23-0)* print-methods, [26](#page-25-0) print.mondate *(*print-methods*)*, [26](#page-25-0) quarter *(*year-month-day-methods*)*, [30](#page-29-0) quarter,Date-method *(*year-month-day-methods*)*, [30](#page-29-0) quarter,mondate-method *(*year-month-day-methods*)*, [30](#page-29-0) quarter,POSIXt-method *(*year-month-day-methods*)*, [30](#page-29-0) quarter-methods *(*year-month-day-methods*)*, [30](#page-29-0) quarters, *[18](#page-17-0)* quarters.mondate *(*Miscellaneous-methods*)*, [18](#page-17-0) rbindmondate *(*Combining-methods*)*, [10](#page-9-0) rep, *[10](#page-9-0)* rep.mondate *(*Combining-methods*)*, [10](#page-9-0) seq, *[27](#page-26-0)* seq *(*seq.mondate*)*, [26](#page-25-0) seq.mondate, [26](#page-25-0) show,mondate-method *(*print-methods*)*, [26](#page-25-0) strptime, *[16,](#page-15-0) [17](#page-16-0)* subtract, [27](#page-26-0) Summary,mondate-method *(*Summary-methods*)*, [28](#page-27-0) Summary-methods, [28](#page-27-0) tail *(*[-methods*)*, [32](#page-31-0) timeunits *(*timeunits-methods*)*, [29](#page-28-0) timeunits,ANY-method *(*timeunits-methods*)*, [29](#page-28-0) timeunits,mondate-method *(*timeunits-methods*)*, [29](#page-28-0) timeunits-methods, [29](#page-28-0) timeunits<- *(*timeunits-methods*)*, [29](#page-28-0) timeunits<-,mondate-method *(*timeunits-methods*)*, [29](#page-28-0) timeunits<--methods *(*timeunits-methods*)*, [29](#page-28-0) unique.mondate *(*Miscellaneous-methods*)*, [18](#page-17-0)

year *(*year-month-day-methods*)*, [30](#page-29-0)

year,Date-method *(*year-month-day-methods*)*, [30](#page-29-0) year,mondate-method *(*year-month-day-methods*)*, [30](#page-29-0) year,POSIXt-method *(*year-month-day-methods*)*, [30](#page-29-0) year-methods *(*year-month-day-methods*)*, [30](#page-29-0) year-month-day-methods, [30](#page-29-0) yearmon, *[21](#page-20-0)*, *[24](#page-23-0)* yearqtr, *[24](#page-23-0)* YearQuartersFormat, [31](#page-30-0) YearsBetween *(*Arith-methods*)*, [3](#page-2-0) YearsBetween,mondate,mondate-method *(*Arith-methods*)*, [3](#page-2-0) YearsBetween-methods *(*Arith-methods*)*, [3](#page-2-0) ymd *(*year-month-day-methods*)*, [30](#page-29-0)